# CDO Reference Card

ngridpoints Number of gridpoints ngrids Number of horizontal grids

 $< operator>$ ifile

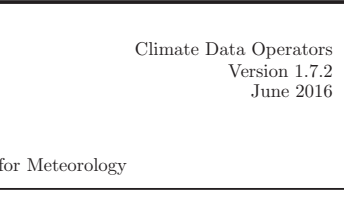

https://code.zmaw.de/projects/cdo

#### Syntax

Uwe Schulzweida Max-Planck-Institute

cdo [Options] Operator1 [ –Operator2 [ –OperatorN ] ]

## File operations

showformat Show file format showcode Show code numbers showname Show variable names showstdname Show standard names showlevel Show levels showltype Show GRIB level types

showyear Show years<br>showmon Show month

partab Parameter table codetab Parameter code table griddes Grid description zaxisdes Z-axis description vct Vertical coordinate table

 $< operator>$  ifile

 $< operator>$  ifile

Show months showdate Show date information show time information showtimestamp Show timestamp

> code numbers parameter identifiers variable names  $\,$  levels

parameter table numbers

in years and months

z-axes

hours **hours** days seasons s years

months

select Select fields delete Delete fields  $<$ o $perator$   $>$ ,params ifiles ofile

time selection

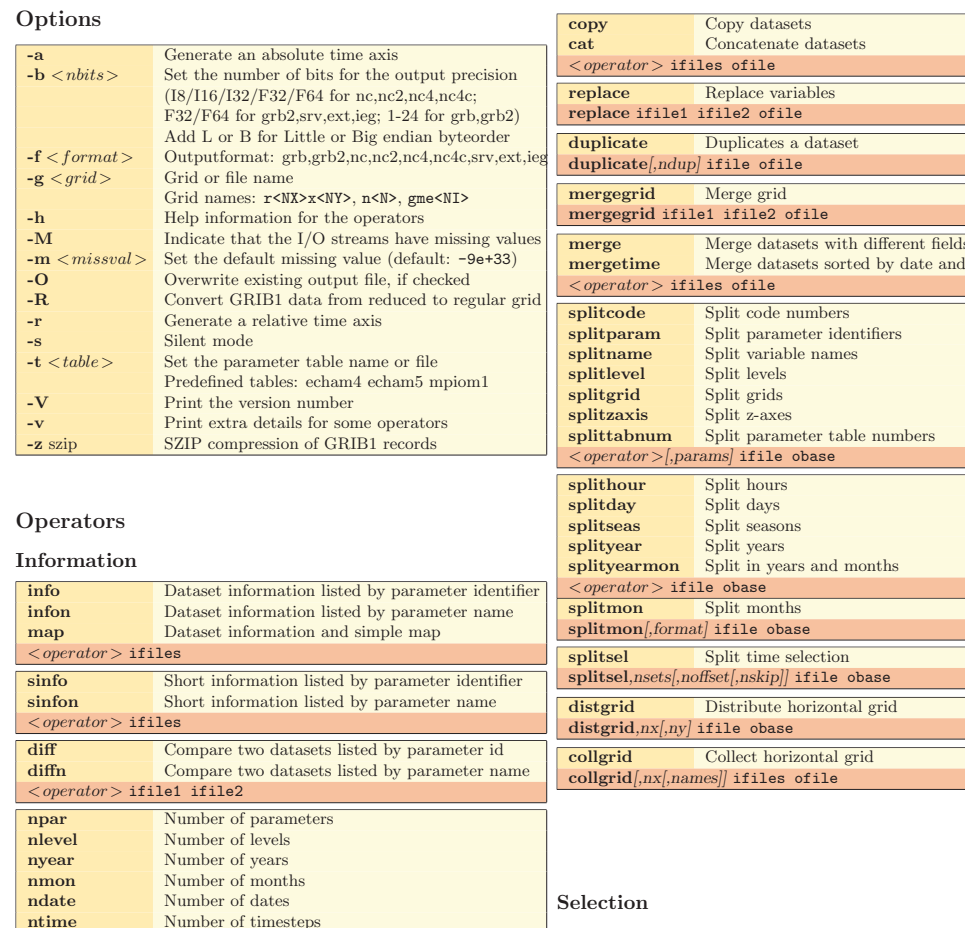

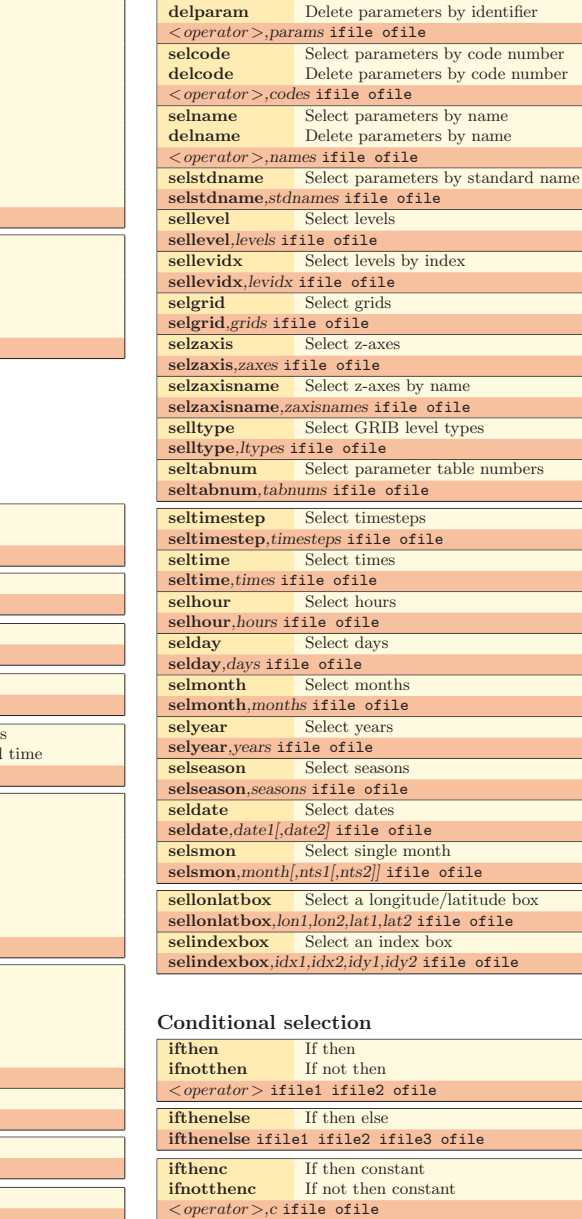

selparam Select parameters by identifier

numbers

#### Comparison

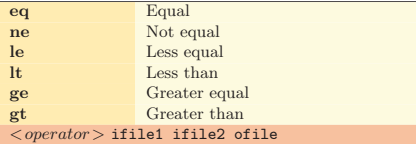

reducegrid,mask[,limitCoordsOutput] ifile ofile

reducegrid Reduce input file variables to locations, where mas

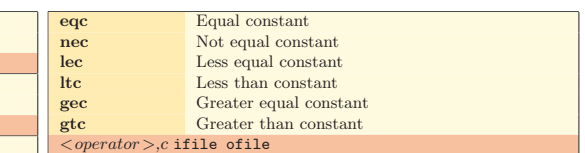

#### Modification

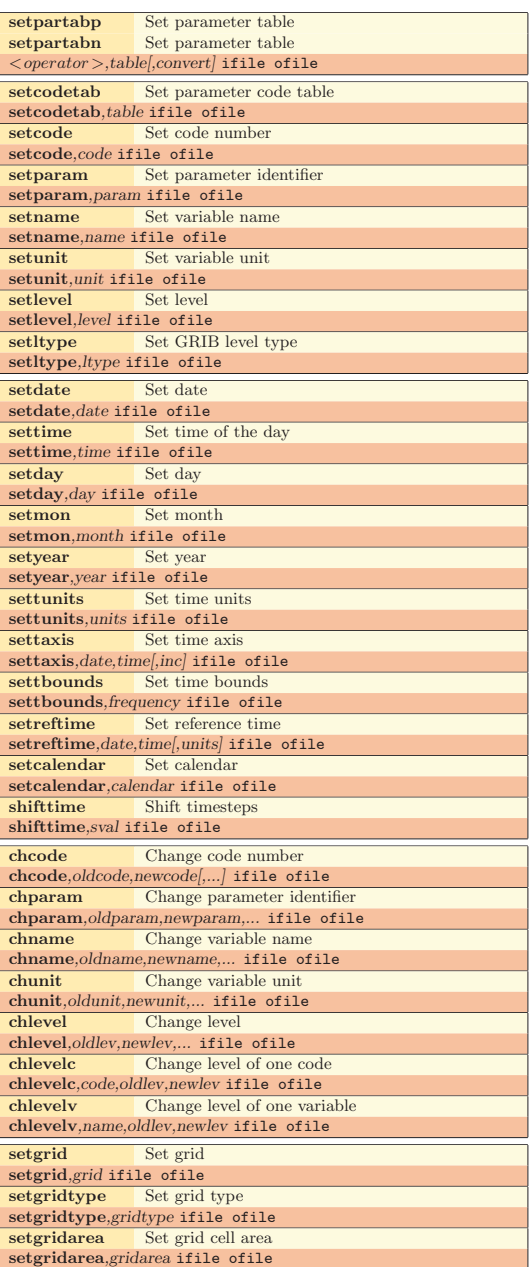

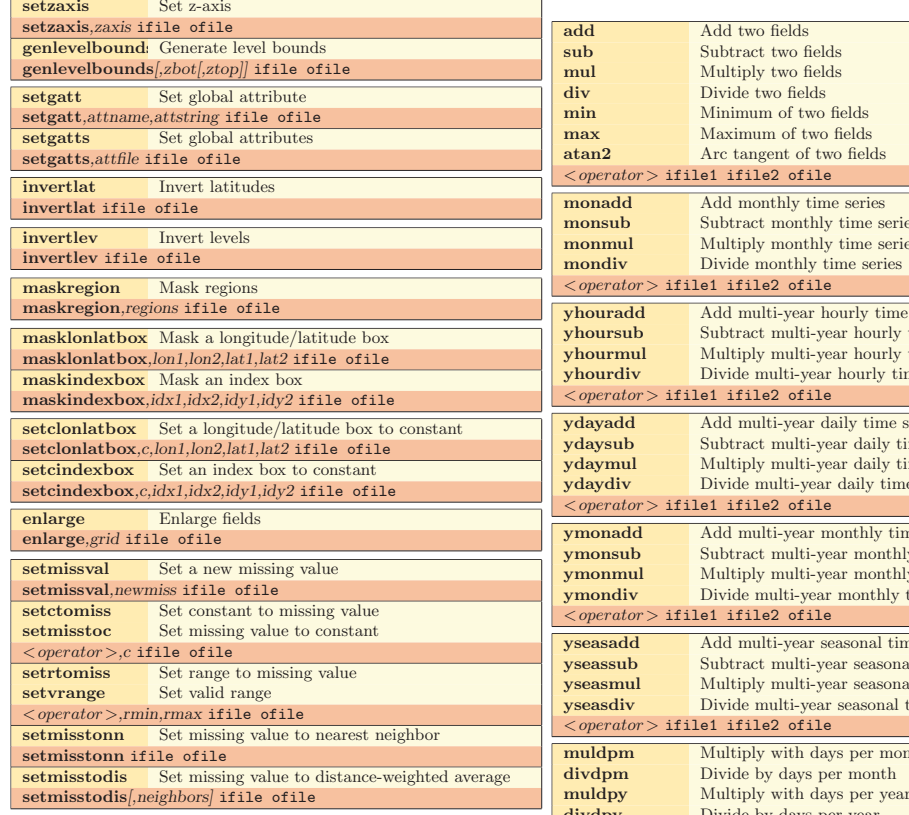

### Arithmetic

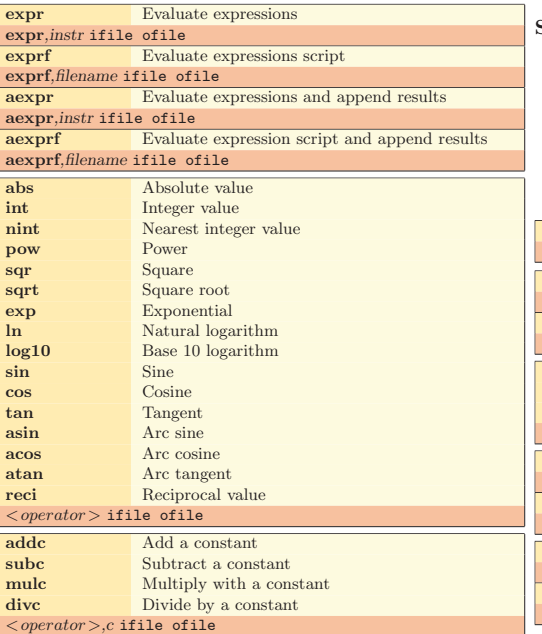

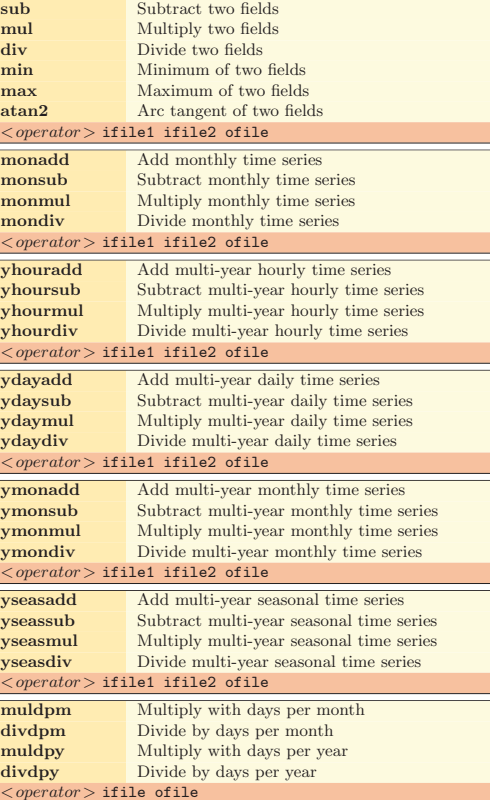

#### Statistical values

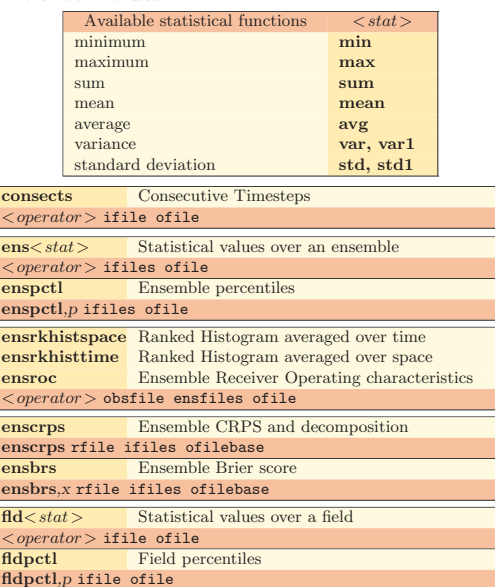

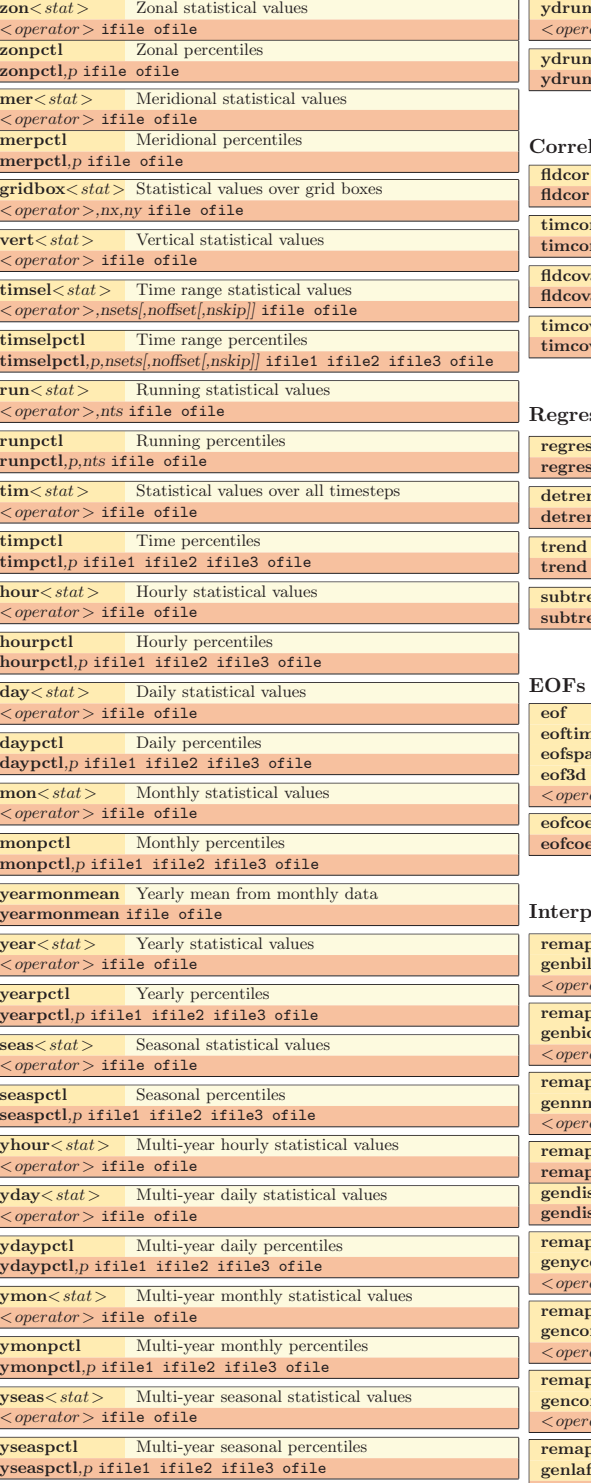

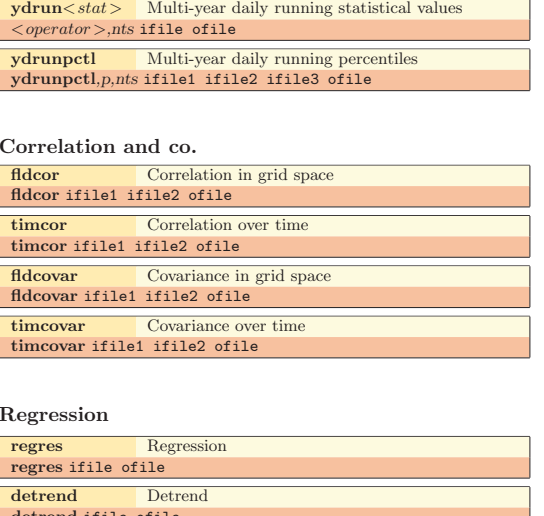

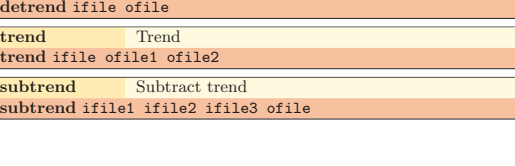

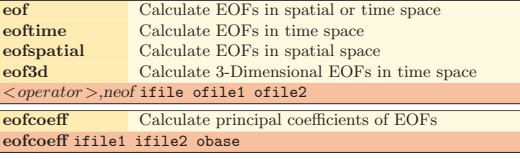

## rpolation

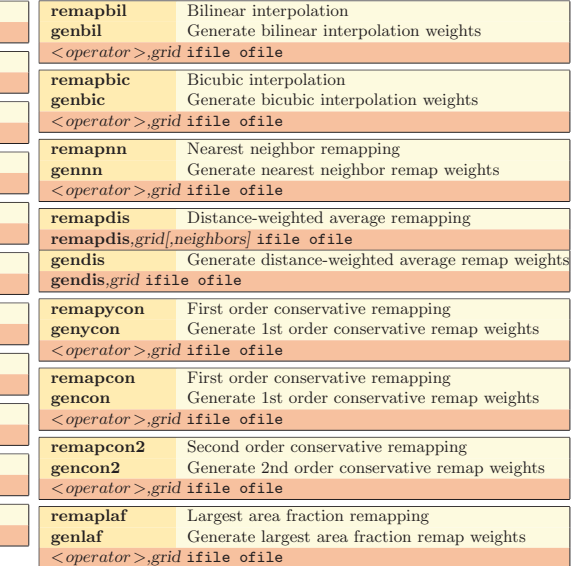

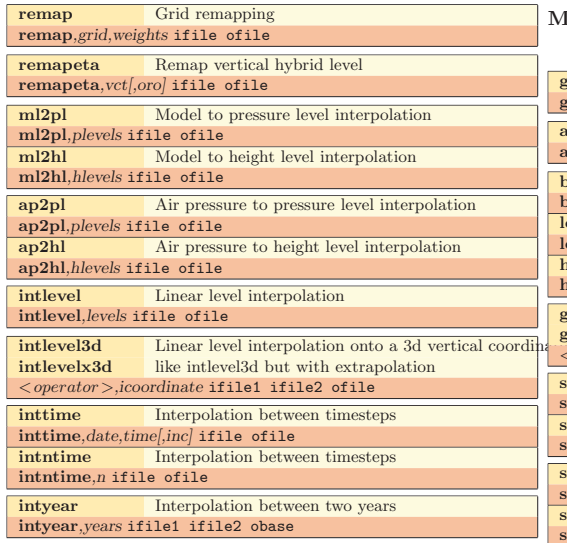

# Transformation

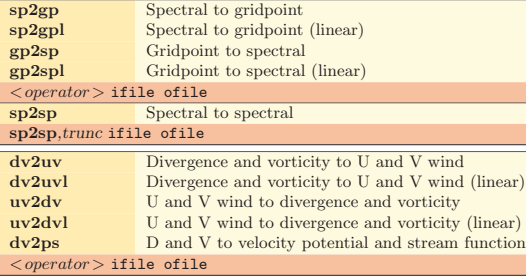

## Import/Export

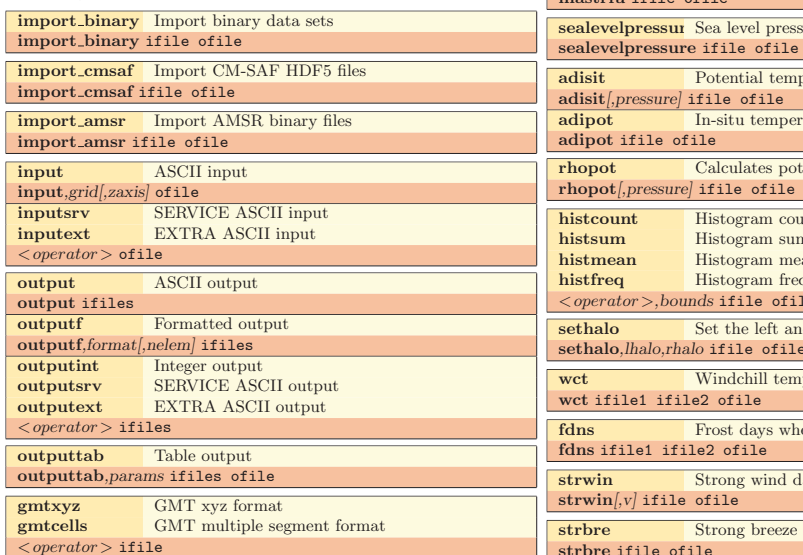

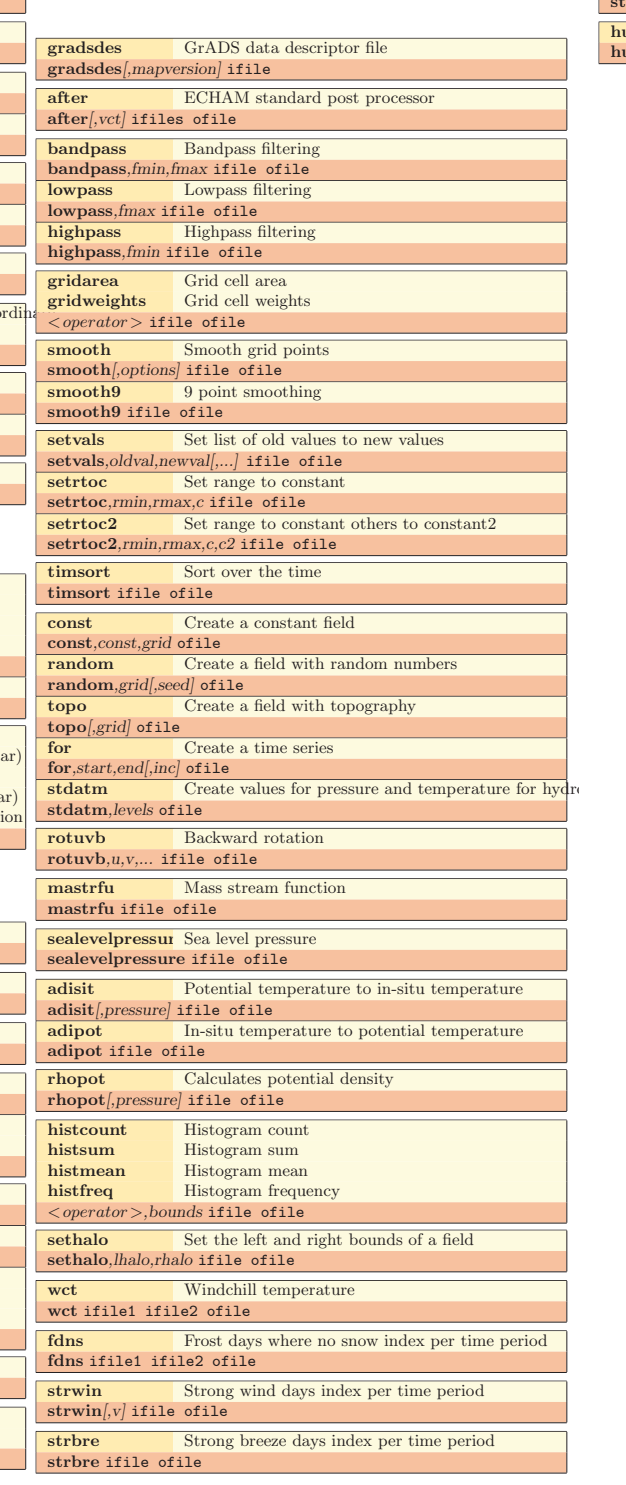

Miscellaneous

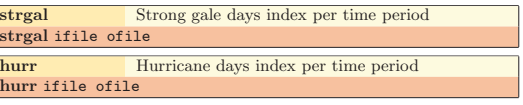